- 13 ISBN 9787113056087
- 10 ISBN 7113056083

出版时间:2004-1-1

页数:400

作者:吴权威,吕琳琳

版权说明:本站所提供下载的PDF图书仅提供预览和简介以及在线试读,请支持正版图书。

## www.tushu000.com

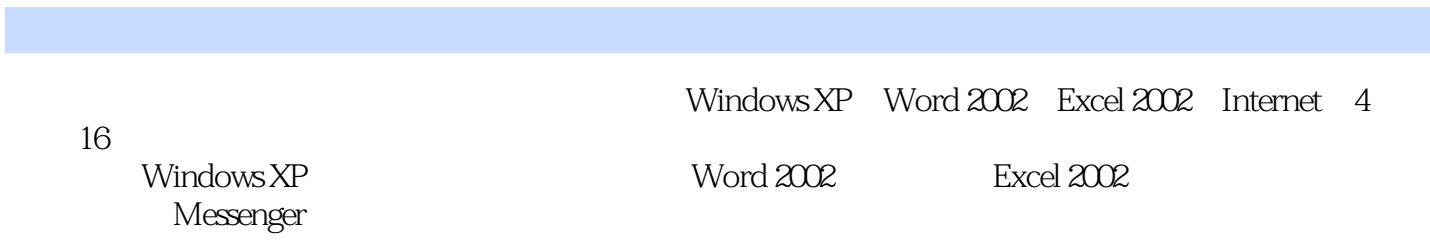

 $W$ indows XP  $1$   $31-1$   $41-2$   $91-3$  $161-4$  20 1-5  $221-6$   $261-7$ 29 2 Windows XP 33 2-1 Windows XP 34 2-2 39 2-3 Windows  $XP$ <sup>2</sup>  $4624$  Windows XP 53 3<br>58 32 67 3-3 69 3-4 53 7 3-1  $5832$   $6733$   $8541$  $74 \quad 4 \quad 85 \, 41 \quad 36 \quad 42 \quad --WinRAR \, 86 \, 42 \quad --PC-cillin$ 91 43  $\frac{95}{100}$  5  $\frac{5}{103}$  95  $\frac{103}{51}$  104 5-2 107 5-3 122Word 2002 6 131 6-1  $Word 2002 132 62$   $134 63$   $138 64$  $143\,65$  146 6-6  $148\,67$  149 6-8  $151 \quad 7$   $157 \quad 7-1$   $158 \quad 7-2$   $162 \quad 7-3$ 164 7-4 168 7-5 171 7-6 174 7-7 177 8  $183 81$   $184 82$   $190 83$ 195 8-4 197Excel 2002 9 213 10 245 11 267Internet 12<br>327 15 327 16 341 16 EvaScript 369 14 章 通过电脑实时通信 327 第15章 网页制作基本技巧 341 第16章 网页特效制作与JavaScript 369

本站所提供下载的PDF图书仅提供预览和简介,请支持正版图书。

:www.tushu000.com